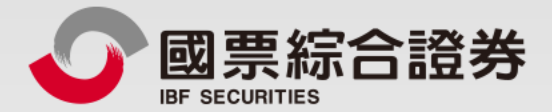

# 期貨開戶(Web)

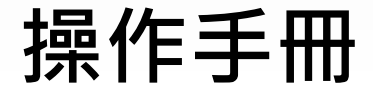

地址:104台北市中山區樂群三路128號5樓 客服專線:02-8502-0568 國票證券版權所有 Copyright © IBF Securities All Rights Reserved

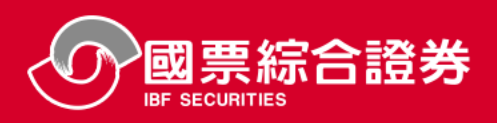

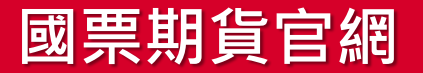

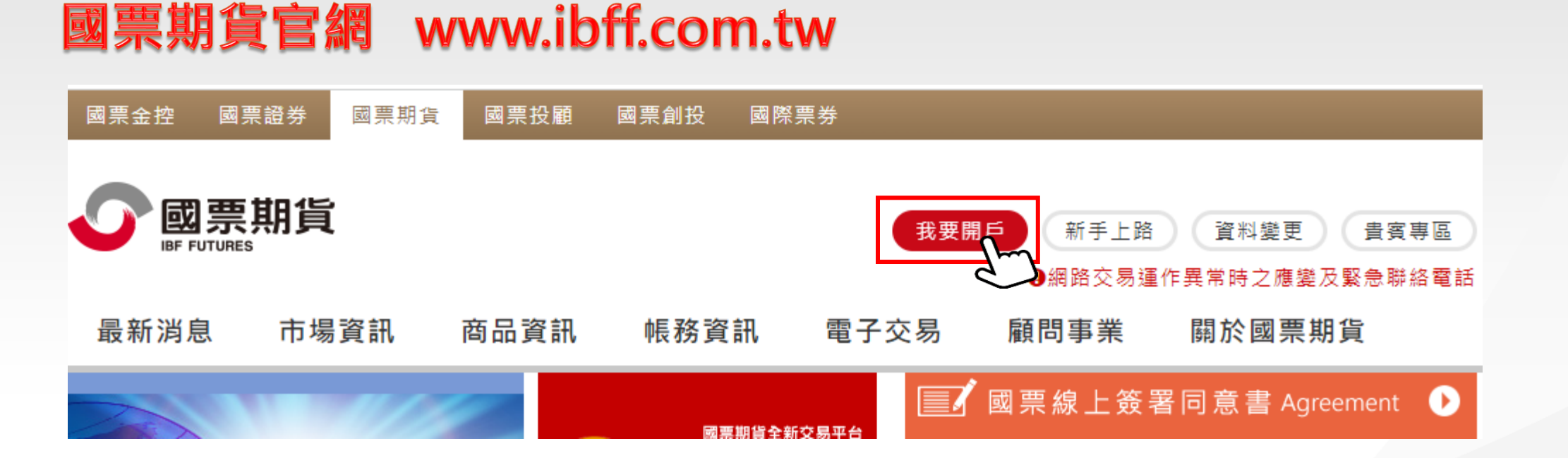

# 請先準備 1.身分證及健保卡(駕照、護照)雙證件照 2.本人銀行存摺照 3.手持證件照

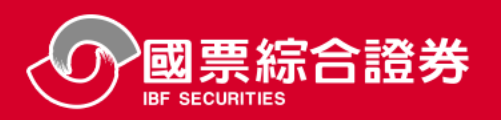

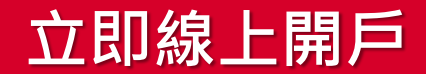

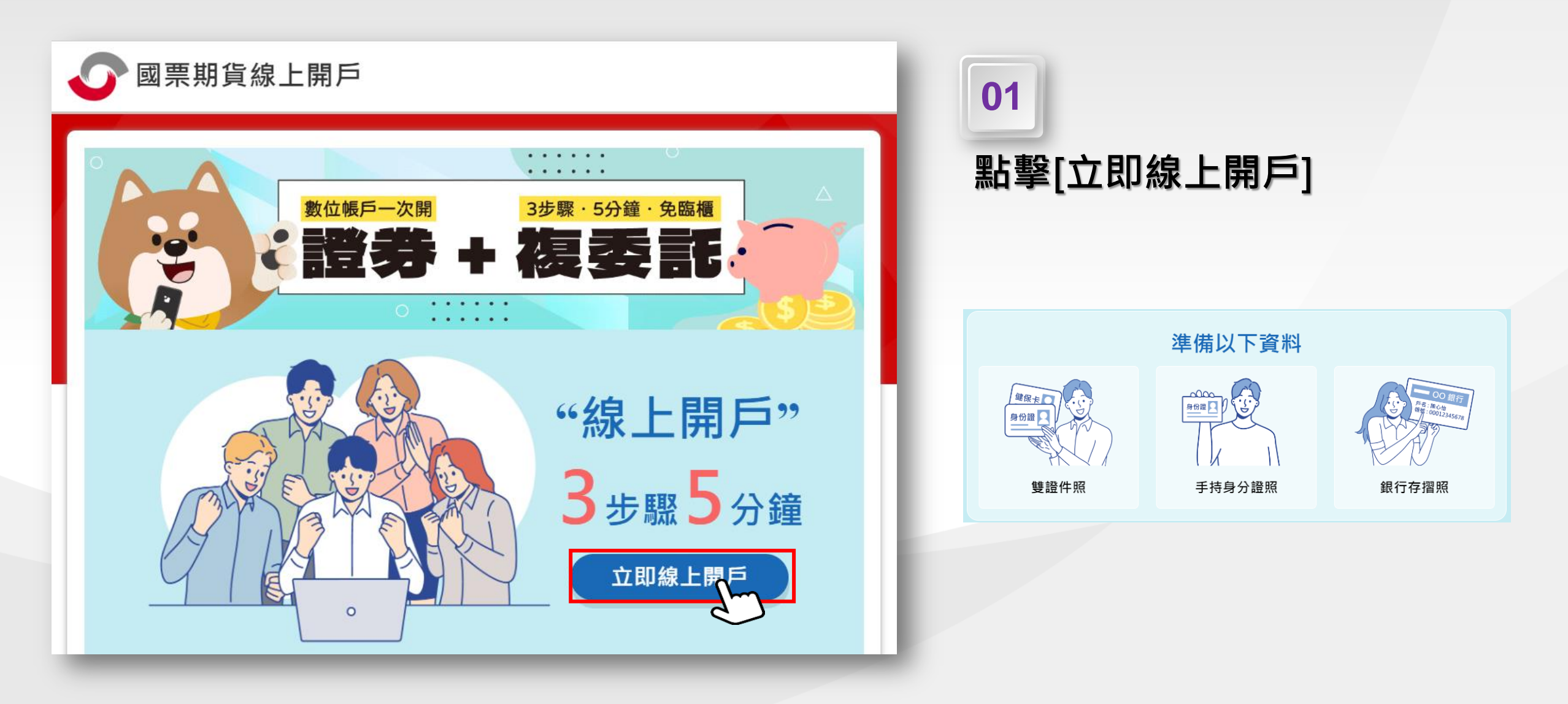

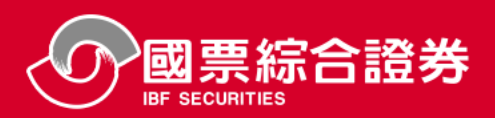

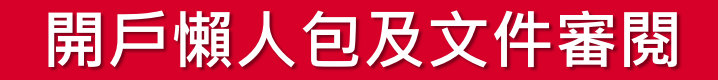

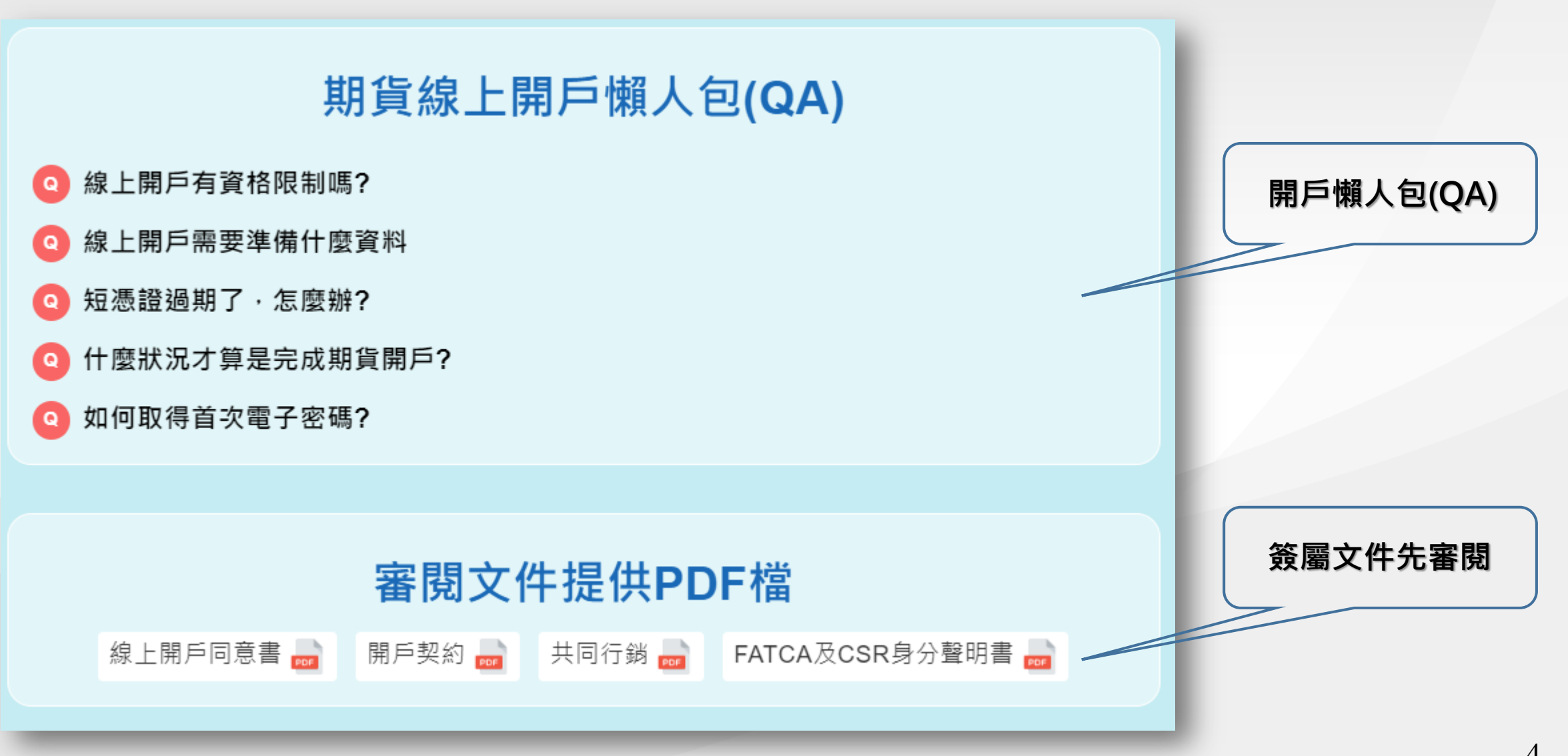

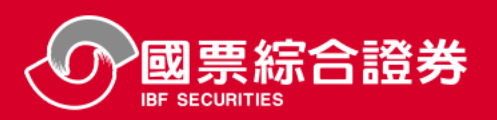

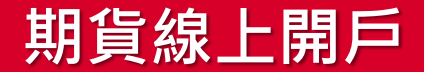

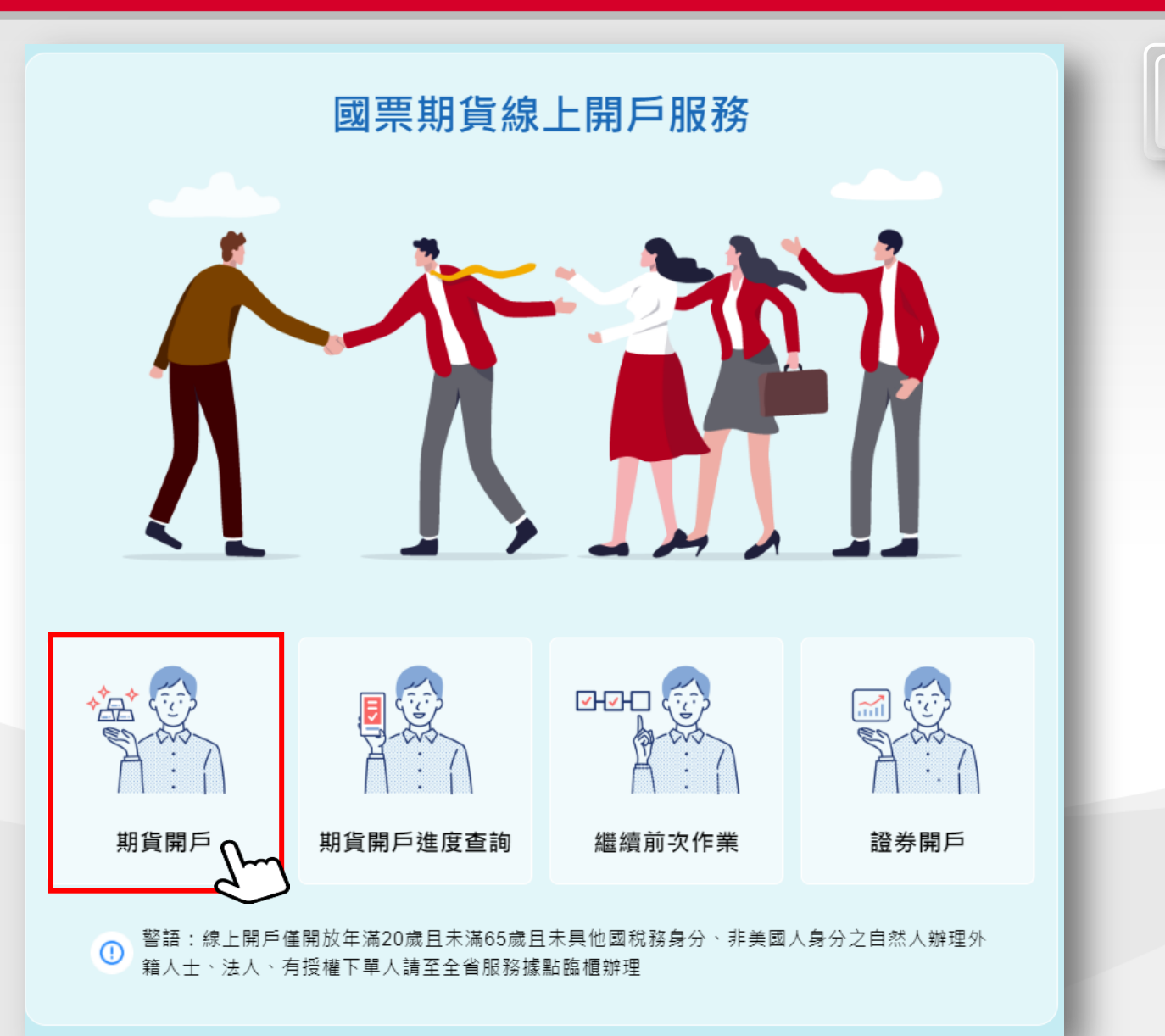

# 點擊[期貨開戶]

**02**

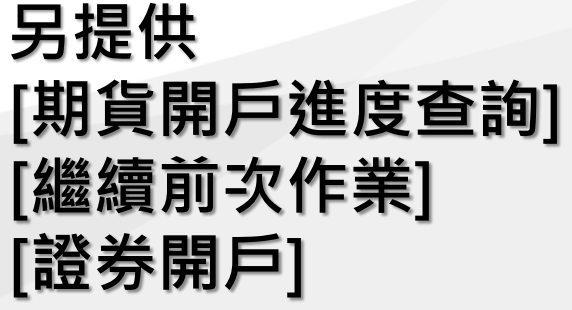

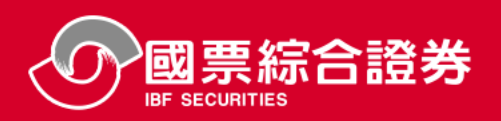

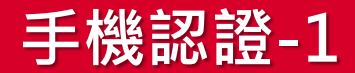

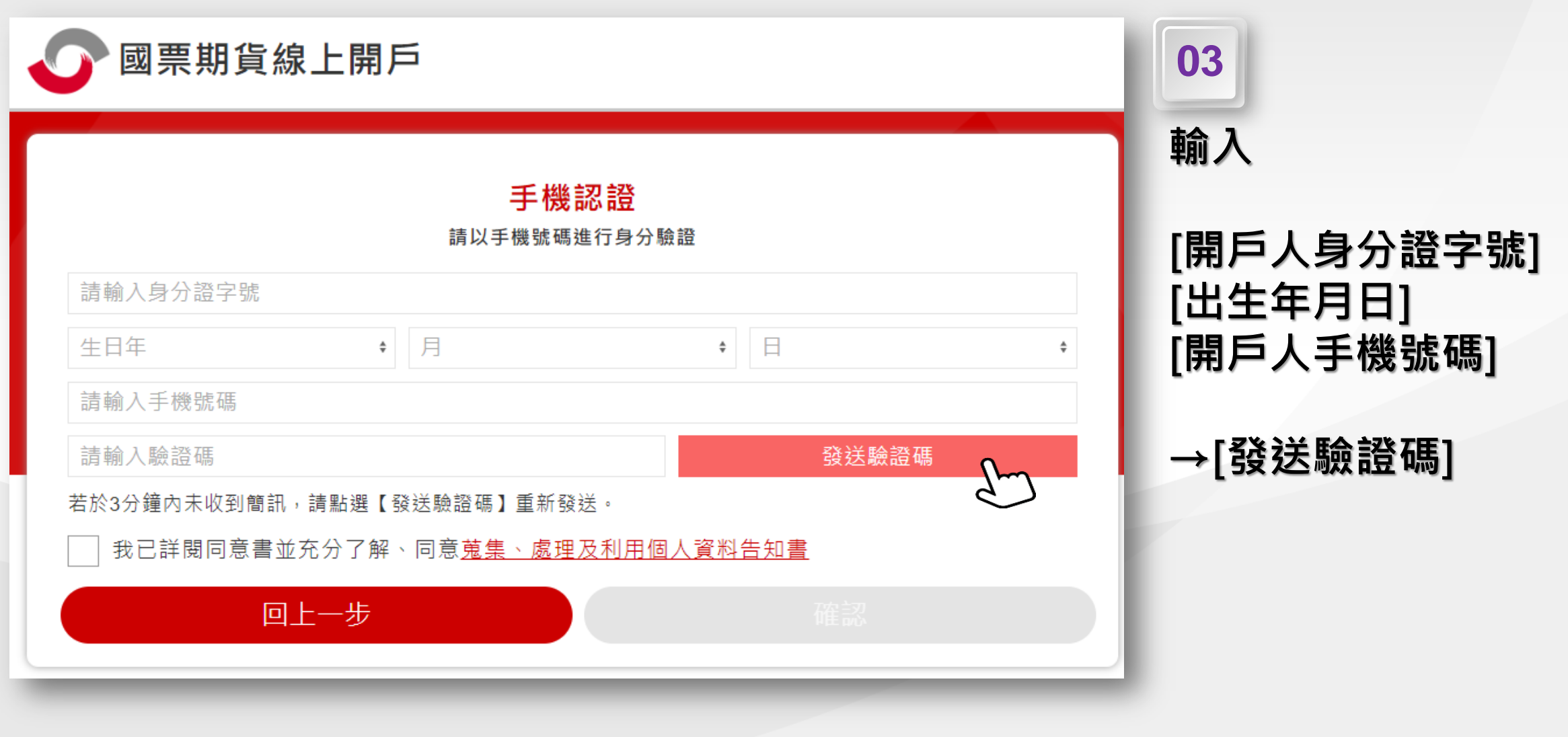

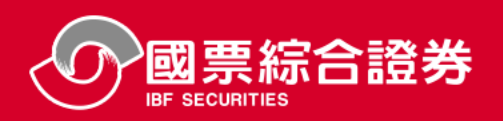

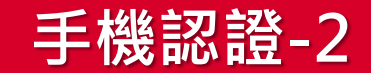

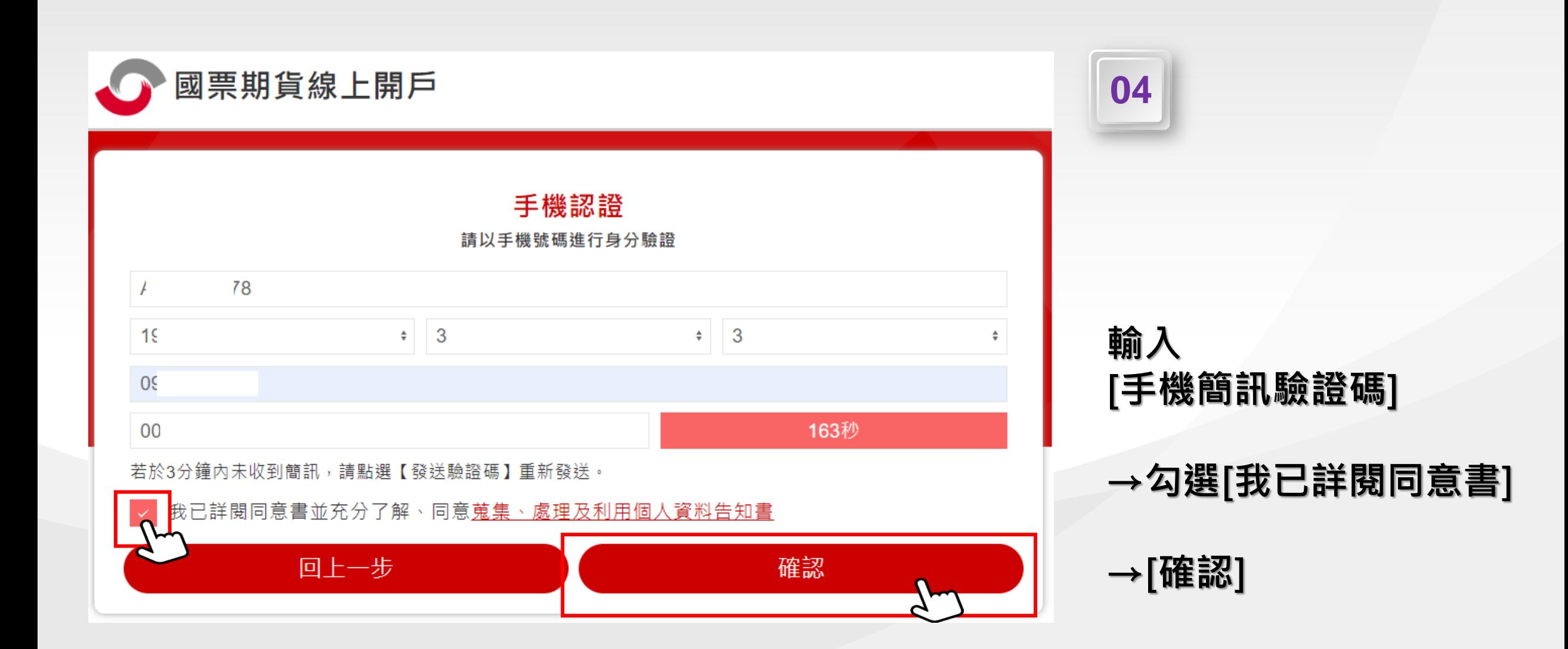

7

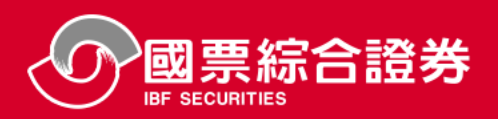

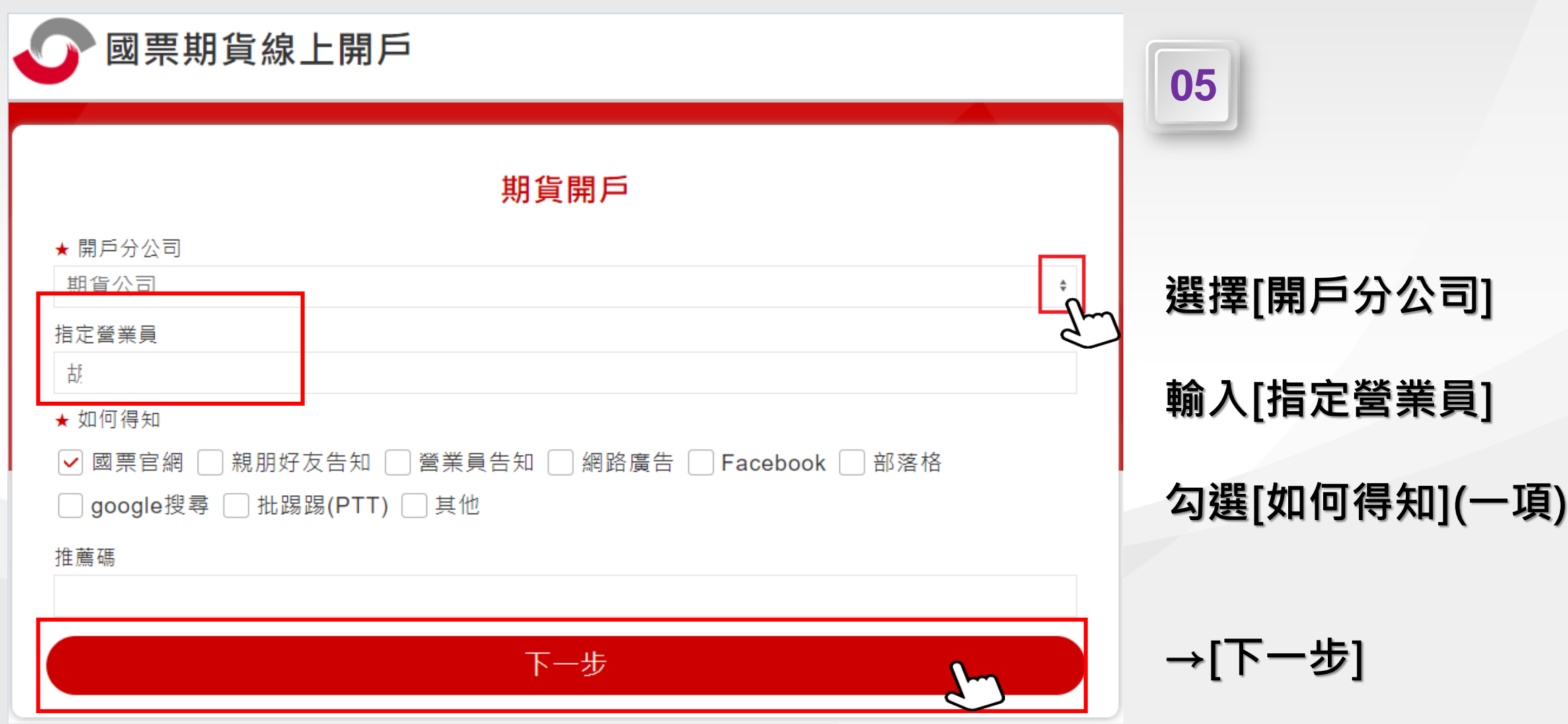

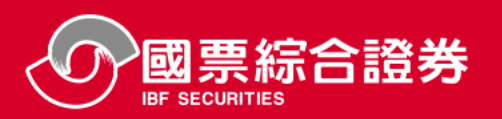

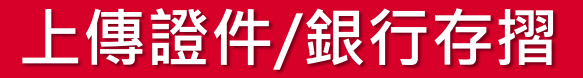

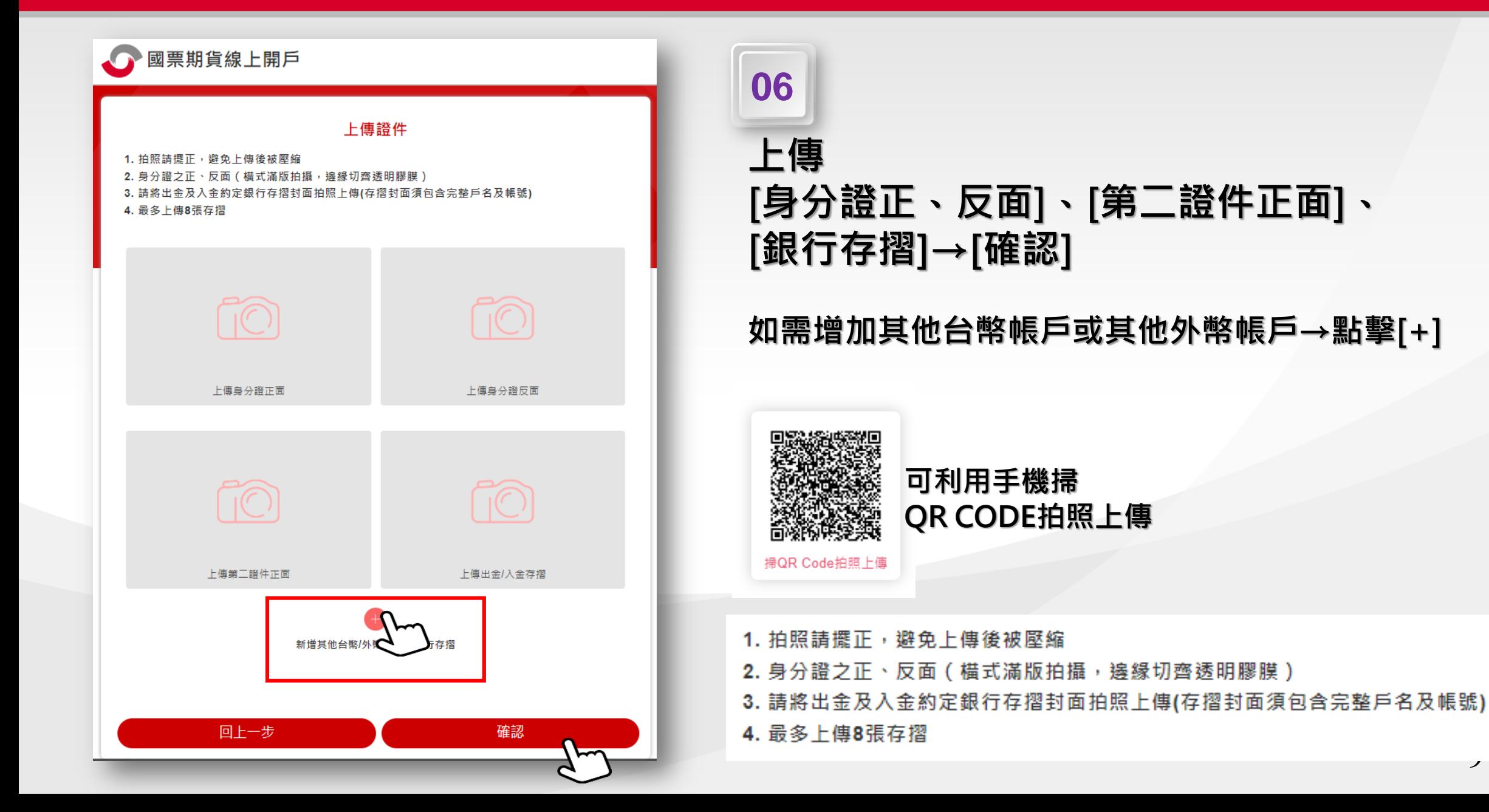

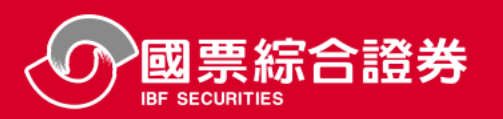

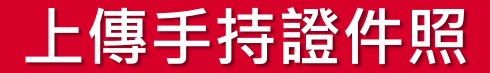

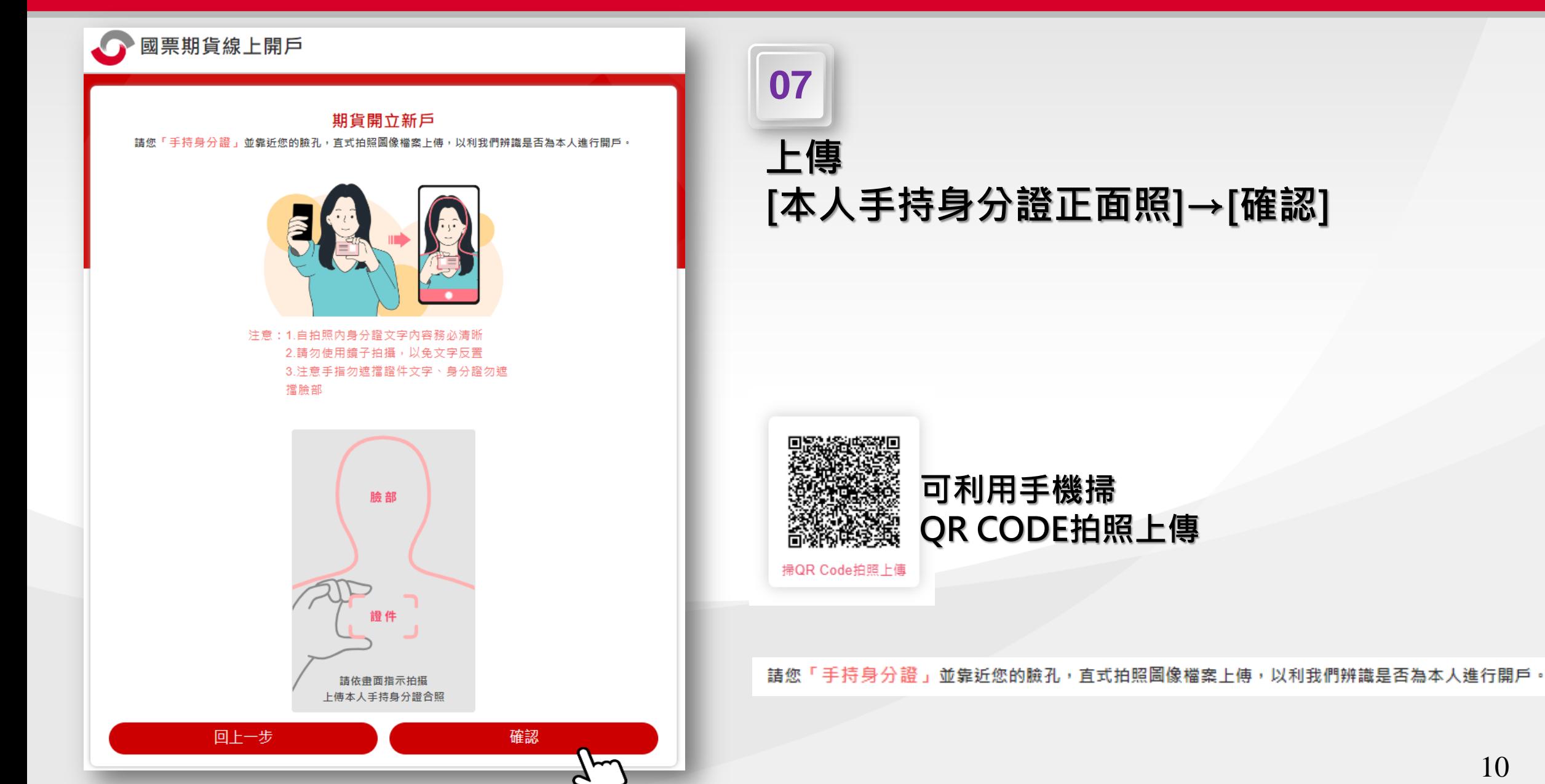

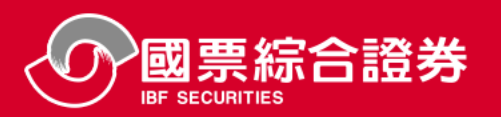

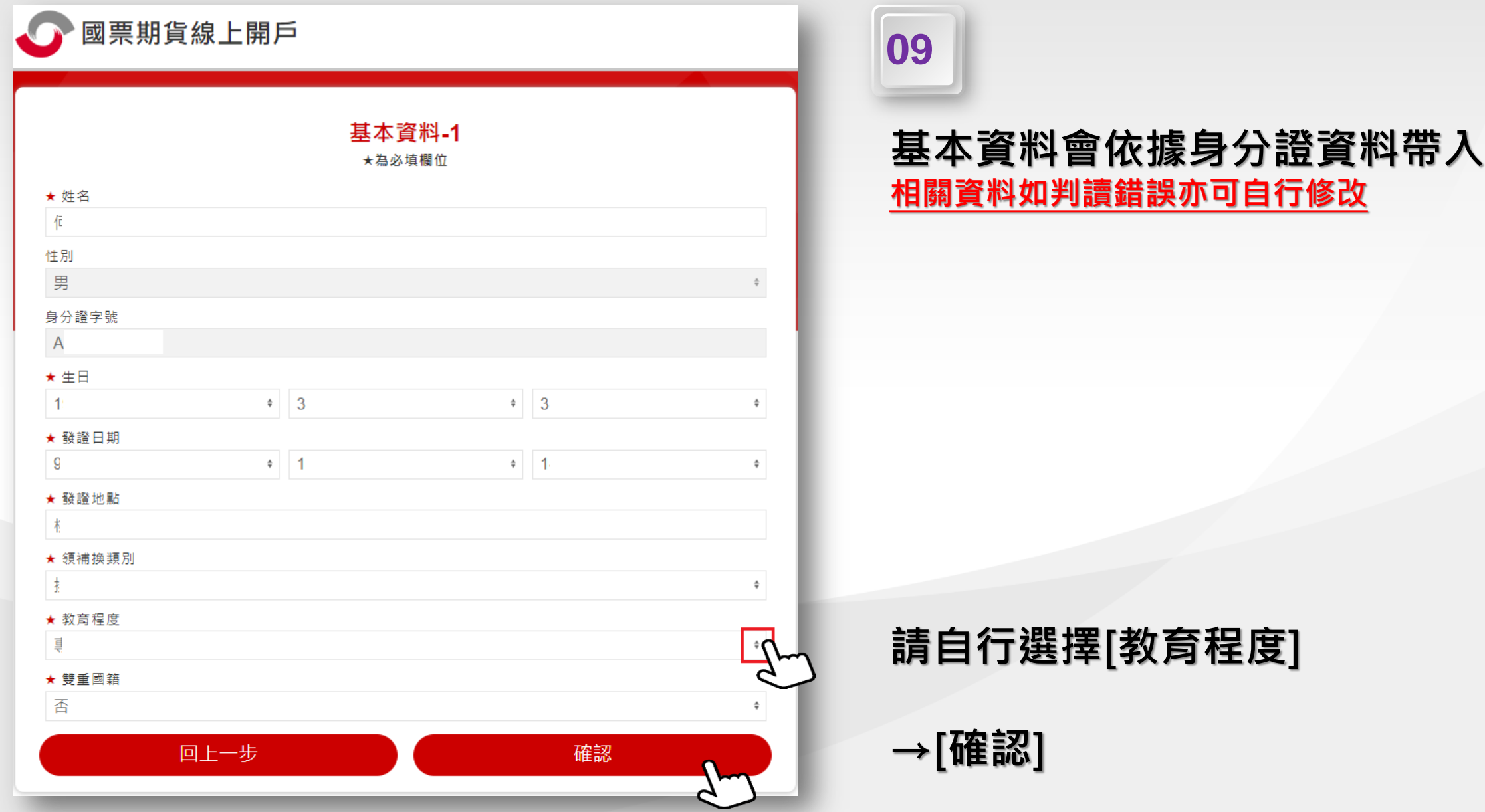

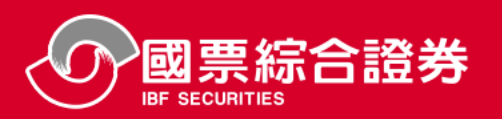

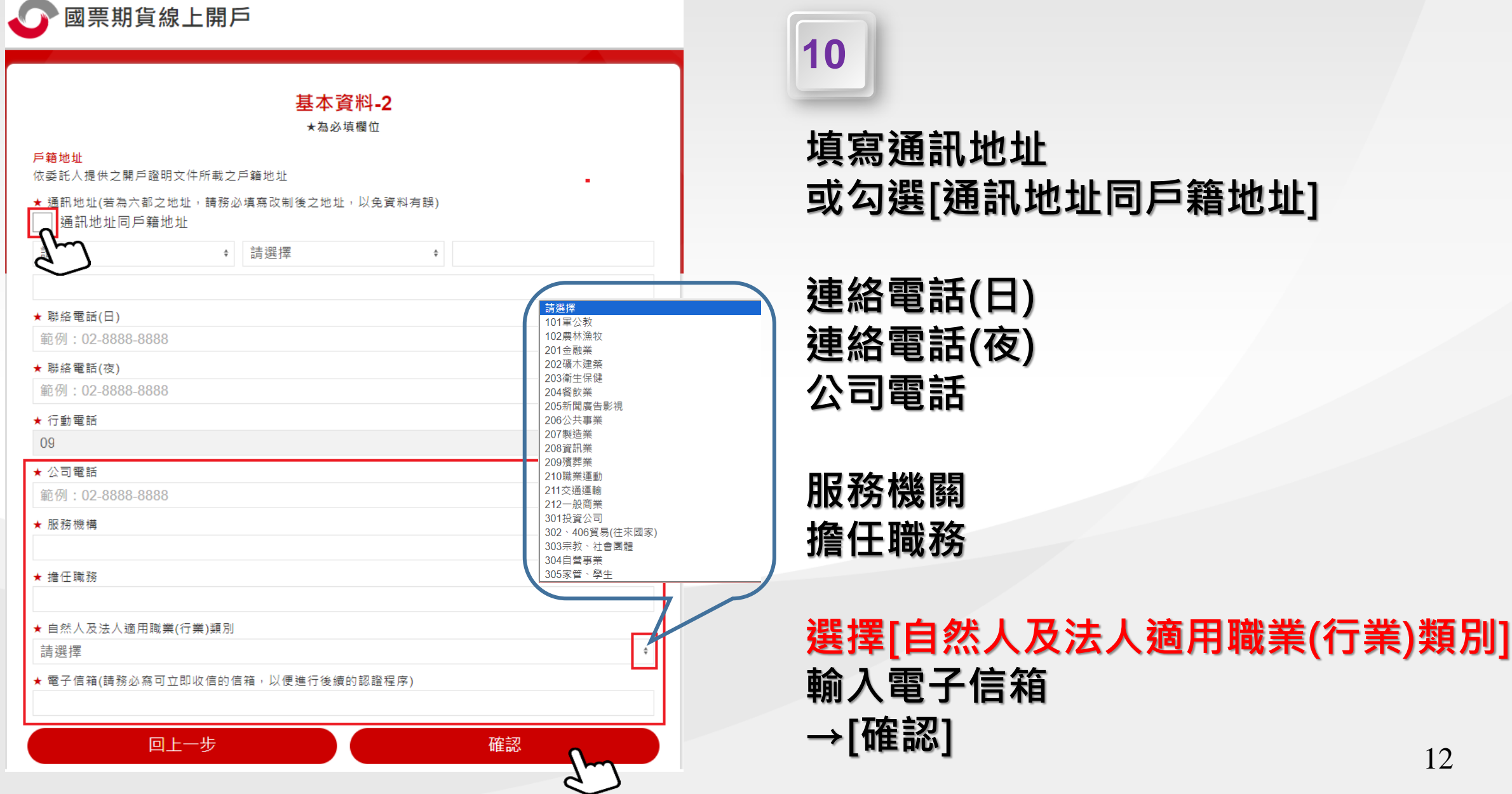

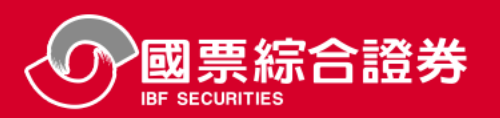

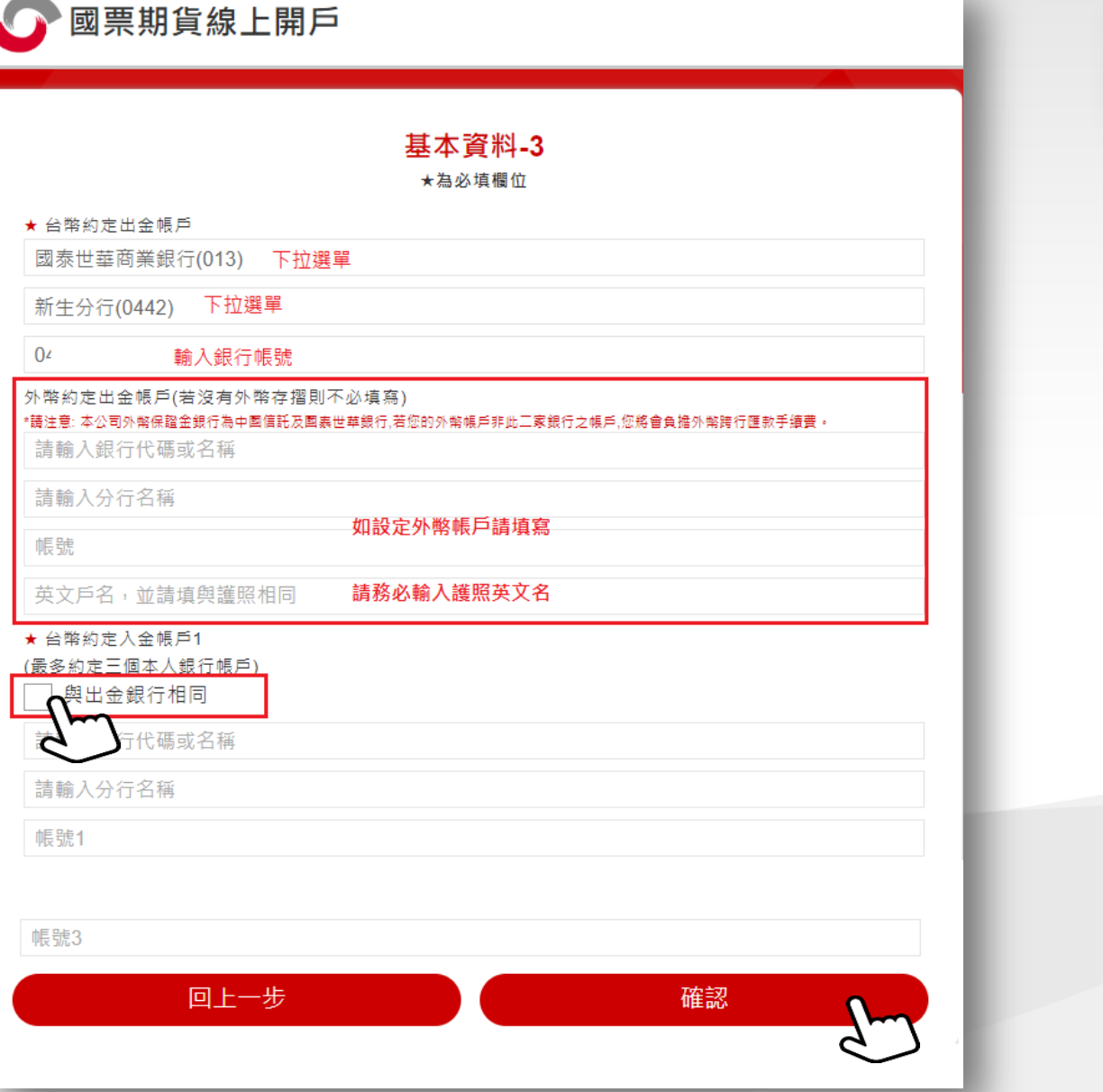

# 輸入[銀行帳號] (銀行及分行別為下拉選單) 自行輸入[銀行帳號](同上傳銀行存摺)

# 如有外幣帳號需求 請務必填寫[外幣帳號]及[護照英文名]

勾選或填寫[出金帳號]

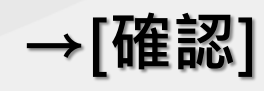

**11**

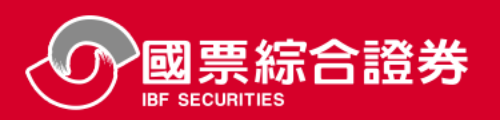

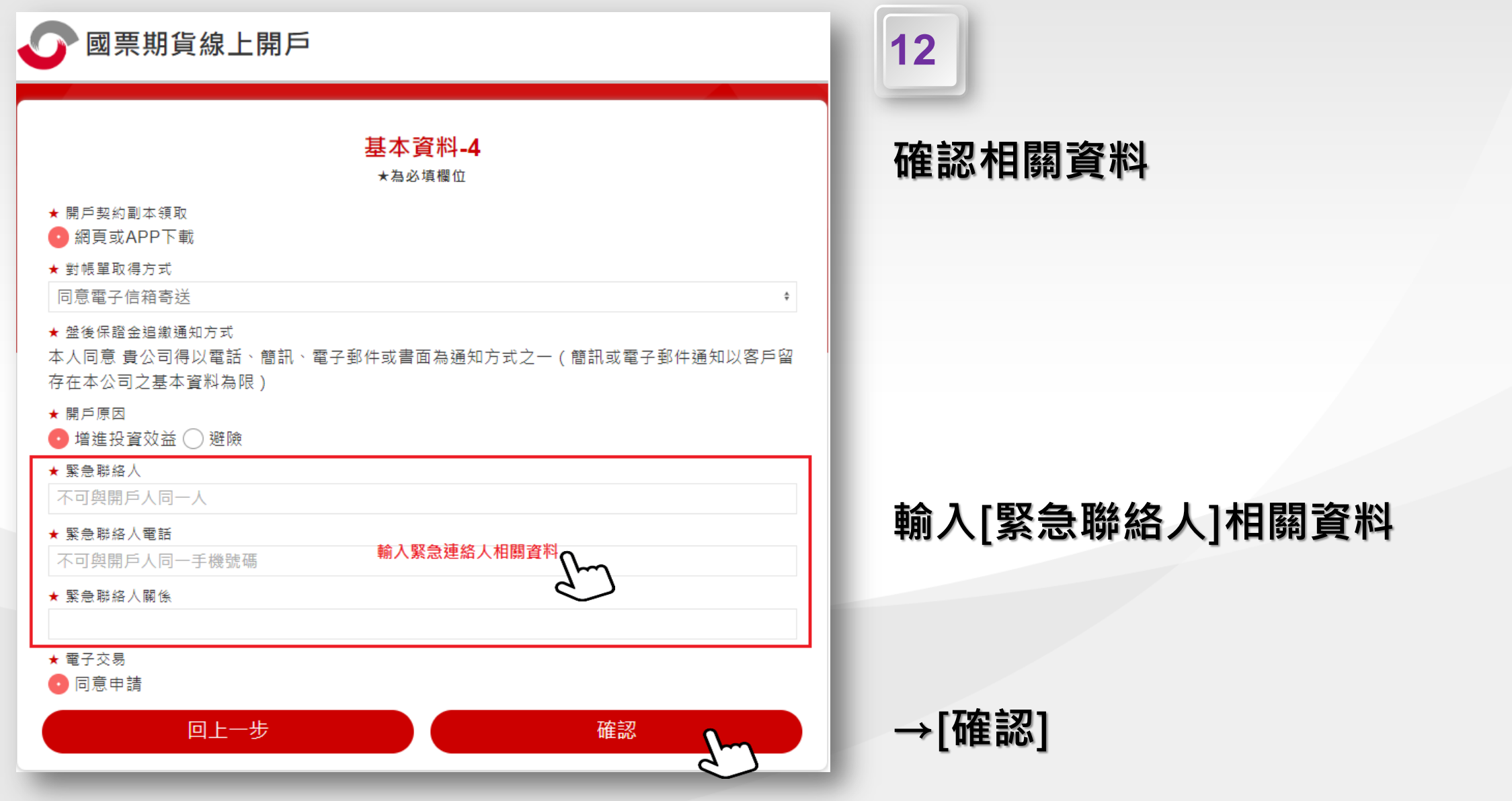

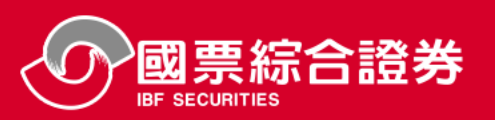

# 委託人自填徵信資料表

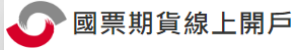

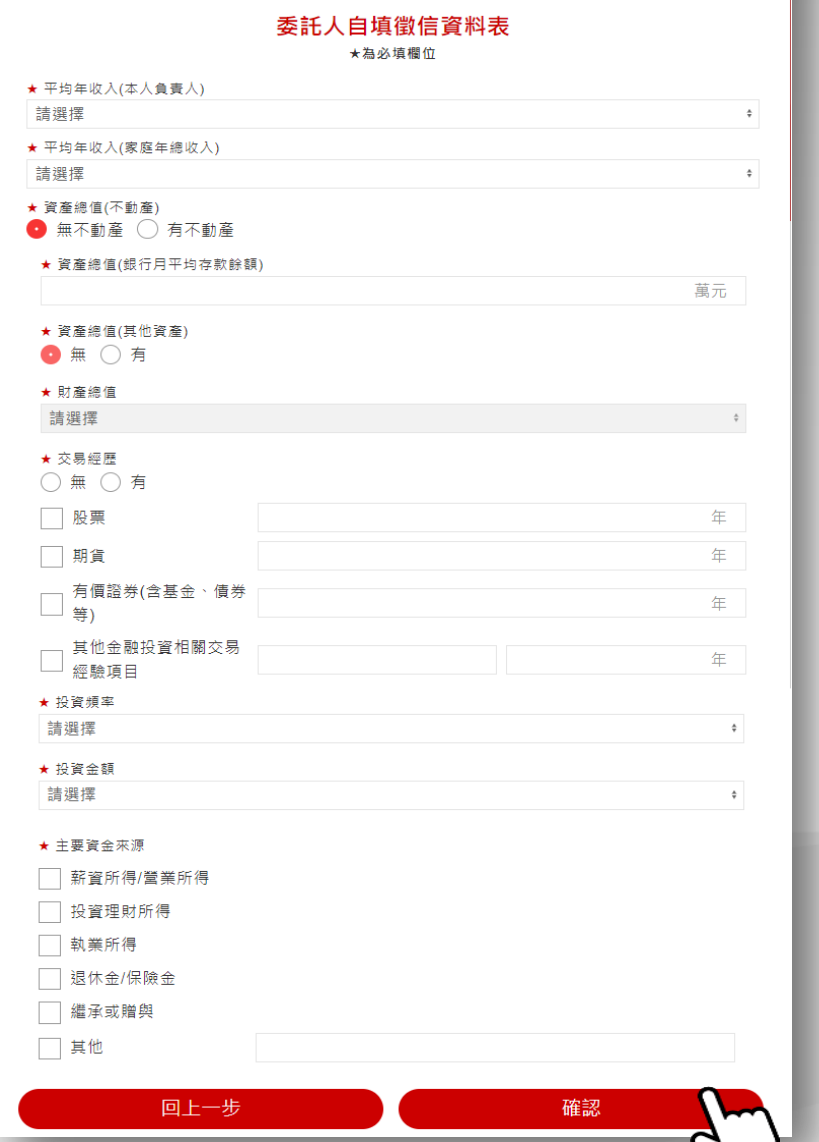

#委託人自填徵信資料 表 # 平均年收入 (本人)(下拉選單 ) 平均年收入 (家庭)(下拉選單 ) 資產總值

財產總值

交易經驗

投資頻率 (下拉選單 ) 投資金額 (下拉選單 )

主要資金來源 (勾選 )

→[確認]

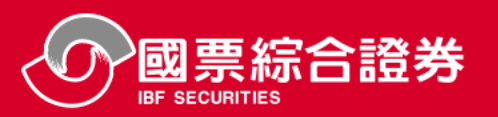

## 期貨交易基本知識認知表

### 國票期貨線上開戶

### 期貨交易基本知識認知表

1 為增加盤前資訊透明度,臺灣期貨期交所於盤前委託時段揭露各契約模擬試擺之開盤價、量及試 撮後之最佳5檔置賣價量資訊。

○正確 ○不正確

- 2. 交易人從事國內、國外期貨交易,其交易制度及風險控管機制會因各國交易所、複委託期貨商或 我國期貨商規定而有不同。
	- ○正確 ○不正確
- 3. 一定範圍市價委託」是一種不需指定委託價格,但可將成交價格限制在一定範圍內,可降低成交 價格大幅偏離交易人預期之情況。 ○正確 ○不正確
- 4 價格穩定機制係避免價格異常波動的措施,國、內外期貨交易所之價格穩定機制或有不同,但都 無法改變市場價格走勢,價格走勢不符預期的部位仍須注意風險控管。 ○正確 ○不正確
- 5. 交易人以期貨商所提供之報價資訊為下單之唯一依據,不需進行其他驗證。 ○正確 ○不正確
- 6. 期貨市場使用市價委託,成交價格皆會接近委託當時市場價格,無須留意商品流動性。 ○正確 ○不正確
- 7. 期貨商品於到期後將自動轉倉, 交易人無須留意期貨商品之到期時間。 ○正確 ○不正確
- 8. 交易人從事期貨交易須先繳足原始保證金,且期貨商可視交易人信用狀況及交易性質加收保證金 (例如對較不具流動性商品加收保證金)。

○正確 ○不正確

9. 保證金種類分為原始保證金及維持保證金,交易人從事期貨交易負有維持保證金之義務,須隨時 注意市場行情變化,當帳戶權益數低於維持保證金時,應補足保證金至原始保證金。 ○正確 ○不正確

19. 為了下單方便, 交易人可請期貨商代為保管款項、印鑑或存摺。 ○正確 ○不正確

回上一步

20. 交易人從事期貨交易前,應熟悉並瞭解期貨商下單備援平台的操作方式,以做為常用下單交易 系統異常時之替代。 ○正確 ○不正確

確認

# #期貨交易基本知識認知表# 共20題(勾選)

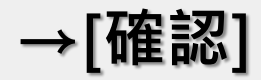

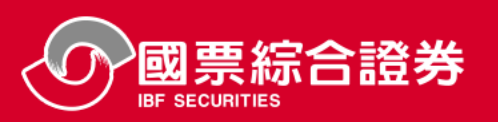

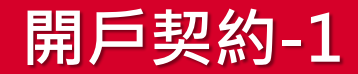

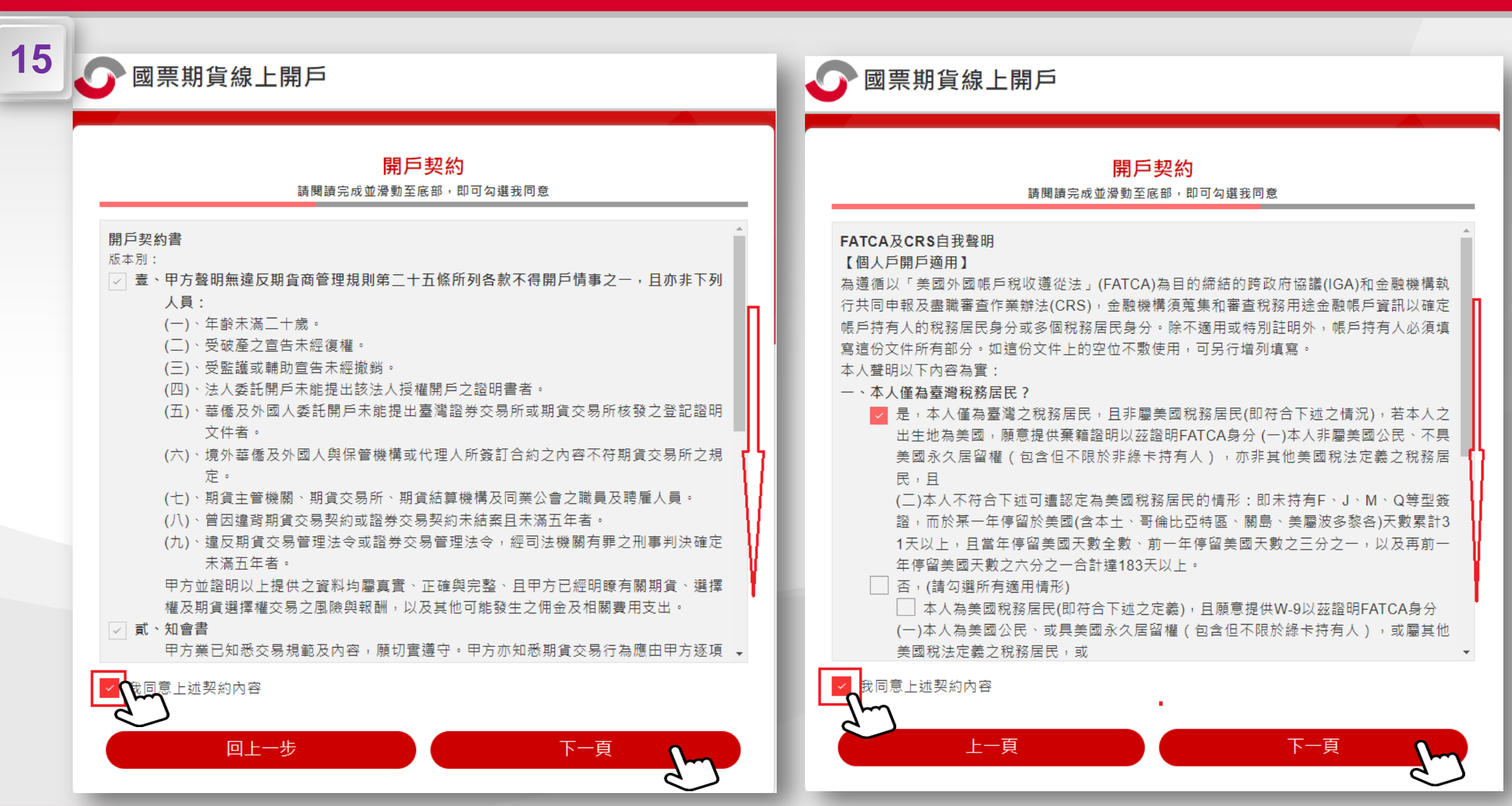

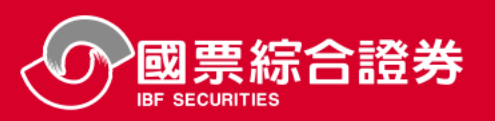

司

國票期貨線上開戶

上一頁

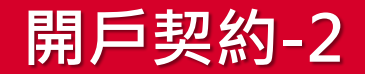

下一頁

### 國票期貨線上開戶

### 開戶相關文件簽署

#### 請閱讀完成並滑動至底部,即可勾選我同意

#### **青、風險預告書**

本風險預告書依據期貨交易法第六十五條第三項規定訂定之。句含:一、期貨交易風險預告 三、期貨選擇權風險預告 三、選擇權風險預告 四、國內當日沖鎖交易風險預告同意書 五、國 外當日沖鎖交易風險預告同意書 六、電子式下單使用同意暨風險預告 十、市價委託單暨流動 性不足商品風險告知書

一、期貨交易風險預告

我同意上述契約內容

回上一步

期貨交易具低保證金之財務槓桿特性,在可能產生極大利潤的同時也可能產生極大的捐 失,甲方於開戶前應審慎老慮本身的財務能力及經濟狀況是否摘合於這種交易。在老慮是 否進行交易前,甲方應詳讀並研析下列各項事官:

- ▽ 1.當期貨市場行情不利於甲方所持契約時,乙方為維持保證金額度,得要求追繳額外 之保證金,如甲方無法在乙方所定期限內補繳時,則乙方有權代為沖鎖甲方所持期 **貨契約,沖鎖後若仍有虧損,則甲方須補繳此一損失之金額。倘期貨契約之行情有** 劇烈變動時,原始保證金有可能完全損失,超過原始保證金的損失部分,甲方亦須 補繳。甲方應瞭解雖於所定期限內補繳保證金,仍會因入金時間差而產生被乙方代 為沖鎖之風險。
- ▽ 2.買進深入價外之選擇權契約(買權的履約價遠高於相對應之標的資產價位:或賣權 遠低於相對應之標的資產價值)時,應瞭解此種選擇權契約的獲利性可能甚低。賣 出深入價外選擇權契約的一方,應瞭解此選擇權契約之權利金收入很低,但仍須承 擔本風險預告書所述之一切風險。
- |▽ 3.期貨、選擇權及期貨選擇權契約之交易條件,如漲跌幅度或保諮金額度隨時可能變 動,此一變動可能使 甲方之損失超出原所預期。

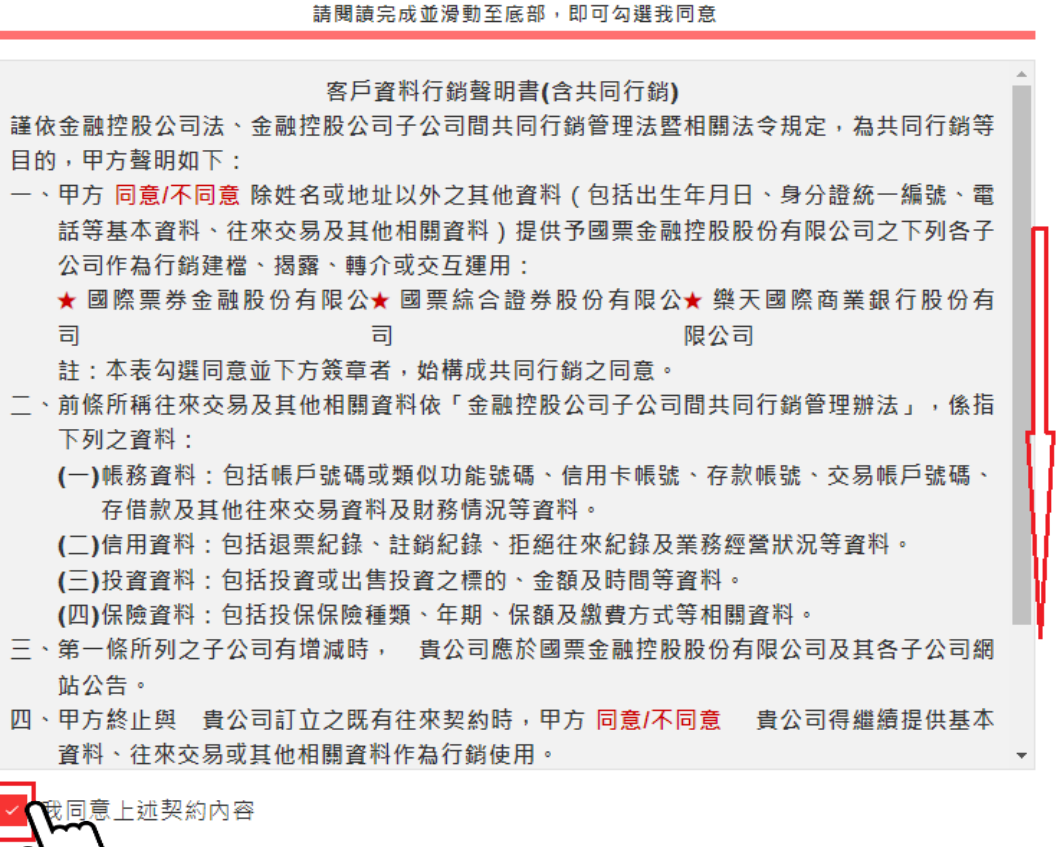

確定

開戶契約

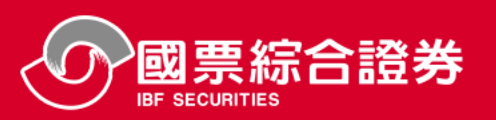

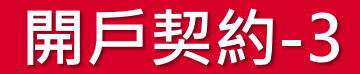

### 開戶相關文件簽署

請閱讀完成並滑動至底部,即可勾選我同意

### √ 貳、非當面委託免簽章同意書

甲方同意於委託國票期貨股份有限公司或期貨交易輔助人接受甲方委託從事買賣期貨契約 時,應於該商品次一營業日開盤前在委託單上補簽章;甲方如逾期未補簽章,視同甲方承認 該委託單之內容及效力均無誤。

#### □ 參、錯帳處理同意書

甲方同意國票期貨股份有限公司依期交所業務規則第六十四條錯帳處理辦法規定,在甲方期 貨帳號執行錯帳部位處理。(此錯帳處理無損客戶權益)

#### $\vert \vee \vert$ 肆、結匯授權書

△ 我同意上述契約內容

甲方授權國票期貨股份有限公司(以下簡稱乙方),於甲方存於乙方金融機構之各種貨幣期 "賃交易保證金,權利金專戶餘額不足時,得不先行通知甲方, 直接將甲方存於乙方之各種期 "貨交易保證金、權利金,依下列情況及所需金額以轉帳或(及)實際匯率結匯所需貨幣,以符 合乙方之規定,甲方瞭解並同意承擔結匯或換匯匯率變化之風險及相關費用。甲方並同意乙 方得以甲方名義代填結購(結售)外匯申報書,以辦理結匯事宜。

下一頁

- 一、依甲方之指示交付剩餘保證金、權利金。
- 二、依甲方之指示交付剩餘保證金、權利金。
- 三、為甲方支付期貨交易所必須支付保證金、權利金、清算差額及相關稅金、費用。
- 四、支付乙方佣金、利息或其他手續費。

上一頁

五、支付銀行結匯所需相關費用。

## 國票期貨線上開戶

### 伍、受託契約

甲方與國票期貨股份有限公司(以下簡稱乙方)及其期貨交易輔助人,茲依期貨交易法第六十四 條之規定,訂定本契約。甲方委託乙方在中華民國政府准許的各期貨交易所內從事經核准之期 **貨商品之交易,除於實際委託買賣時另行诵知每次委託買賣期貨商品名稱、數量、價格及其他** 條件,由乙方及其期貨交易輔助人之業務員依規定填寫買賣委託書外,特先簽定本契約,雙方 共同遵守下列條款:

開戶相關文件簽署

請閱讀完成並滑動至底部,即可勾選我同意

▽ 第一條 委託範圍及雙方權利義務

國票期貨線上開戶

本受託委約屬民法上之行紀行為,雙方均不得違背民法行紀之規定。乙方及其期 貨交易輔助人受甲方之託執行職務時,應依期貨交易法、期貨商管理規則、諮券 商經營期貨交易輔助業務管理規則、其他相關法今之規定、各期貨交易所和當地 法令之規定、各期貨交易所和當地法令之規定,執行的結果歸甲方負擔,甲方不 得異議。

▽ 第二條 從事期貨交易之受託方式及聯繫方法

上一頁

- 一、甲方授權乙方及其期貨交易輔助人擔任甲方之經紀人,依據甲方口頭或書面 指示買賣期貨契約、選擇權契約或是期貨選擇權契約。乙方及其期貨交易輔 助人並得將甲方在電話中的談話內容錄音存諮。
- 三、原委託之更改或撤銷,須以該委託仍未成交者為限。
- 三、乙方有權視情況依各期貨交易所規定、國內外主管機關之規定及乙方之規定 拒絕接受委託人之委託。
- 四、若因任何理由致乙方之通知無法達甲方,乙方仍得處分甲方之部位。乙方依 此方式對甲方已為口頭告知或書面送達後,甲方對其內容若有異議,須即時 ▼

下一頁

### C我同意上述契約內容

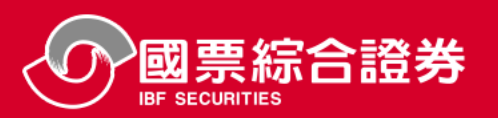

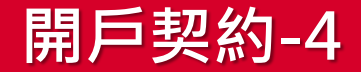

### ● 國票期貨線上開戶

### 開戶相關文件簽署

請閱讀完成並滑動至底部,即可勾選我同意

### 陸、報價資訊使用風險預告書

甲方於國票期貨股份有限公司(以下簡稱乙方),使用乙方之報價資訊,其資料僅供參 考,一切報價資訊以各交易所提供為主。

乙方之報價資訊係由報價資訊廠商簽約提供,乙方並無保證以上資訊之正確性與完整性。 報價資訊傳輸與接收,乙方雖盡量提供客戶最好之品質,但隨時可能因不可抗力或非可歸 青乙方之因素,造成阴礙、壅塞、延遲、中斷、或其他障礙因素造成不正確之結果,難以 一一詳述。惟當發生以上情事,乙方將不定時發佈之最新訊息告知客戶,也請客戶一發現 · 里狀務必即時向你的營業員杳諮。以上報價資訊僅供客戶參考,並非提供作為下單之唯一 判斷依據,客戶下單前仍應謹慎進 7万勤於以上資訊之內容及客戶下單決策禍程。 與盈虧結果,恕不負責。

柒、電子郵件寄送買賣報告書、 **3繳通知同意書** |單及盤後保證金}|

上傳中 選電子郵件者適用】 【客戶基本資料表之對帳單及通

甲方與國票期貨股份有限公司(L) 約開立委託期貨交易帳戶,申請將 甲方置審報告書、對帳單、盤後保證金追繳涌知等交易文件以雷子檔案F-mail方式寄送至 本同意書所約定之電子信箱(E-mail address)以取代書面诵知,並同意遵守下列規定。

- --本項作業摘用文件範圍,包括每日置賣報告書、對帳單及盤後保諮金追繳诵知與其他 得以霍子檔案e-mail之交易文件或各項涌知(以下簡稱霍子帳單), 有關霍子帳單格式 甲方同意依乙方規定辦理。
- [丶本項作業之網路安全機制,係使用台灣網路認證公司之電子認證服務(CA),並採加密。 方式E-mail,以確保資料安全,前項資料寄送紀錄主管機關所訂之期限予以保存,惟 细際細路傳送仍有一定之風險→甲方在此聲明已確實瞭解其風險→並同意承擔此風 ▼

√ 我同意上述契約內容

### 請閱讀完成並滑動至底部,即可勾選我同意

國票期貨線上開戶

#### ▽ 陸、報僧資訊使用風險預告書

甲方於國票期貨股份有限公司(以下簡稱乙方),使用乙方之報價資訊,其資料僅供參 考,一切報價資訊以各交易所提供為主。

開戶相關文件簽署

乙方之報價資訊係由報價資訊廠商簽約提供,乙方並無保證以上資訊之正確性與完整性。 報價資訊傳輸與接收,乙方雖盡量提供客戶最好之品質,但隨時可能因不可抗力或非可歸 青乙方之因素,造成阴礙、壅塞、延遲、中斷、或其他障礙因素造成不正確之結果,難以 一一詳述。惟當發生以上情事,乙方將不定時發佈之最新訊息告知客戶,也請客戶一發現 異狀務必即時向你的營業員杳諮。以上報價資訊僅供客戶參考,並非提供作為下單之唯一 判斷依據,客戶下單前仍應謹慎進行查證。乙方對於以上資訊之內容及客戶下單決策過程 與盈虧結果,恕不負責。

□ 柒、雷子郵件寄送買賣報告書、對帳單及盤後保證金追繳通知同意書

【客戶基本資料表之對帳單及通知函領取方式項目中勾選電子郵件者適用】 甲方與國票期貨股份有限公司(以下簡稱乙方)已簽訂契約開立委託期貨交易帳戶,申請將 甲方買賣報告書、對帳單、盤後保證金追繳通知等交易文件以電子檔案E-mail方式寄送至 本同意書所約定之電子信箱(E-mail address)以取代書面通知,並同意遵守下列規定:

- 一、本項作業適用文件範圍,包括每日買賣報告書、對帳單及盤後保證金追繳通知與其他 得以電子檔案e-mail之交易文件或各項通知(以下簡稱電子帳單),有關電子帳單格式 甲方同意依乙方規定辦理。
- 二、本項作業之網路安全機制,係使用台灣網路認證公司之電子認證服務(CA),並採加密 方式E-mail,以確保資料安全,前項資料寄送紀錄主管機關所訂之期限予以保存,惟 網際網路傳送仍有一定之風險,甲方在此聲明已確實瞭解其風險,並同意承擔此風 ▼

確定

我同意上述契約內容

上一頁

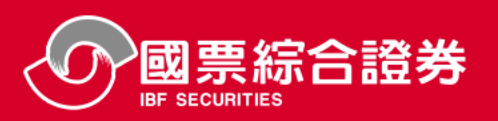

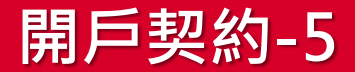

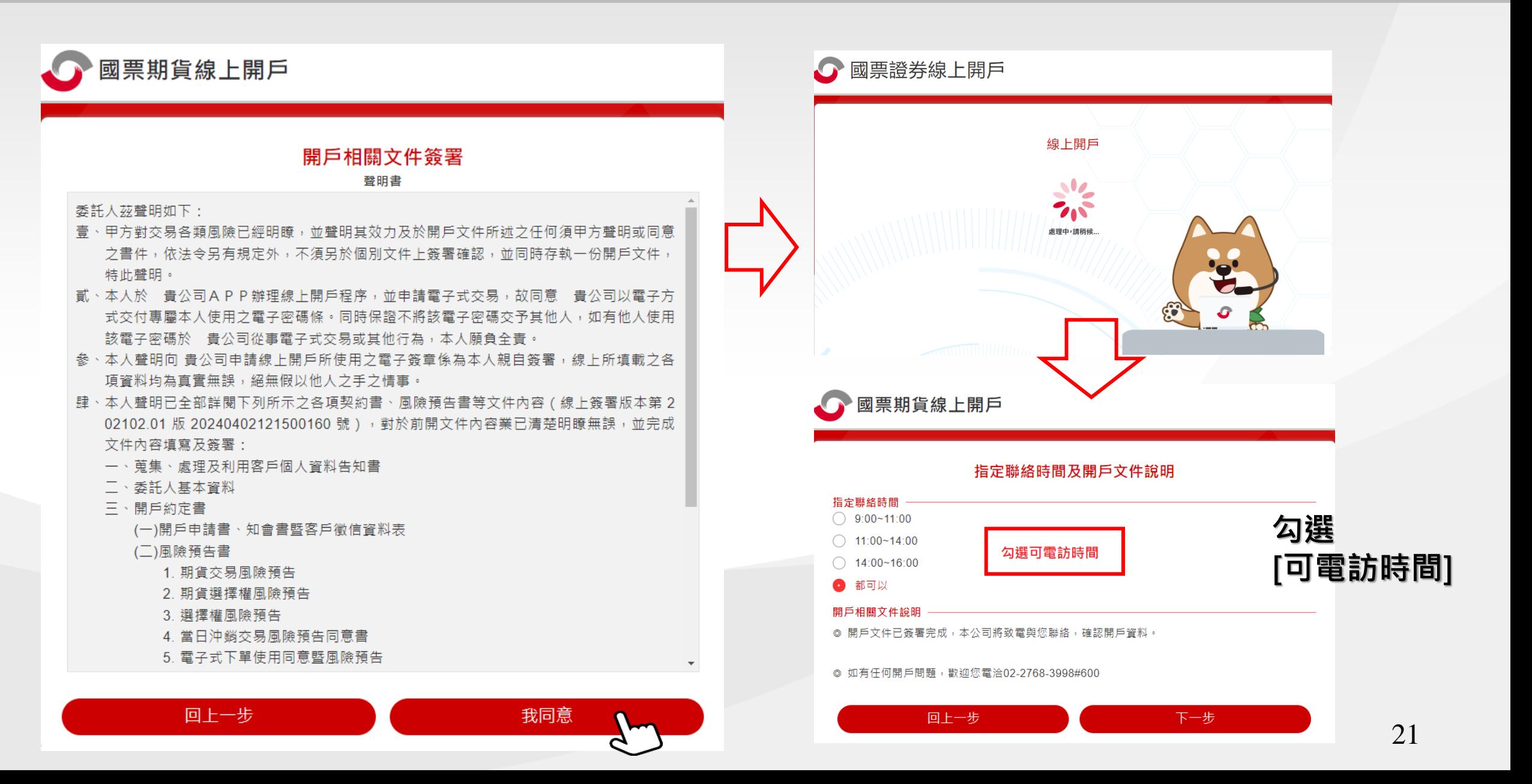

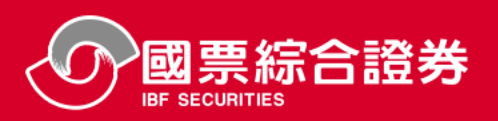

# 填寫期貨開戶文件完成待審

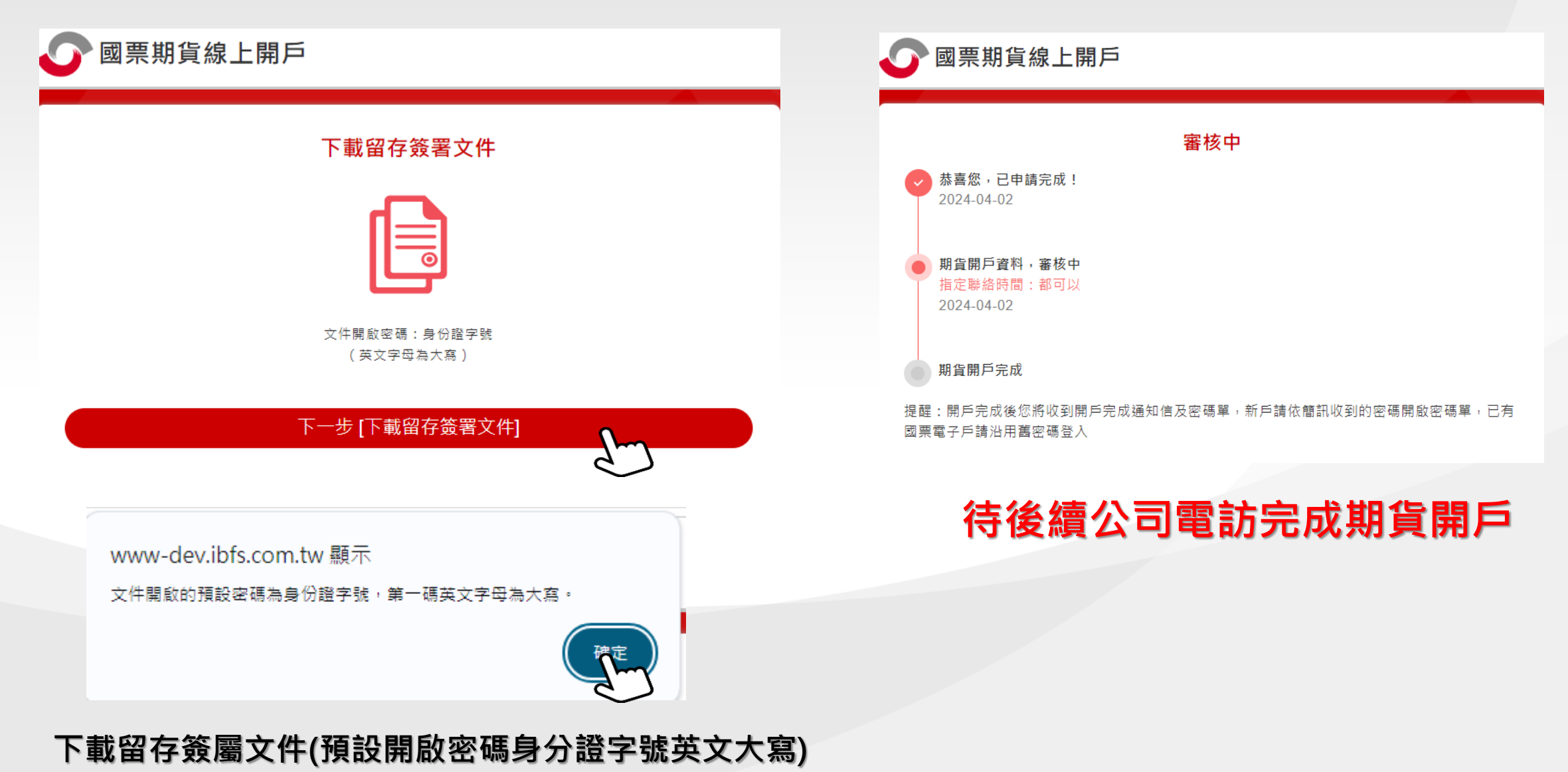

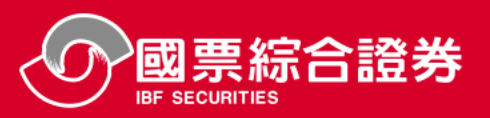

### 16 開戶資料審核完畢後,開戶經辦將電話照會,即可完成開戶程序

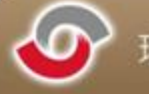

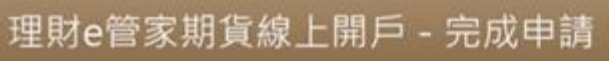

木 先生/小姐,您好

感謝您對國票期貨的支持, 您已完成線上認證開戶申請程序。 您的申辦序號為 20220720114503060,待後續開戶完成後您將收到開戶完成通知信及密碼單,新戶請依 簡訊收到的密碼開啟密碼單,已有國票電子戶請沿用舊密碼登入。

感謝您的支持,如遇任何開戶問題,歡迎來電《國票雲端秘書》(02) 2528-8165

國票期貨股份有限公司 Copyright© IBF&Futures All Rights Reserved. 地址: 105 台北市松山區南京東路五段188號15樓之1 電話: 2768-3998

此郵件是系統自動傳送,請勿直接回覆!

此影件是系统自勤得送,请勿直接回覆!

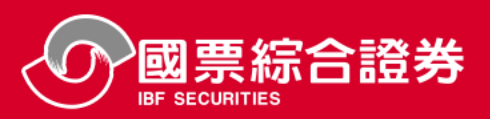

# 期貨原始電子交易密碼發送

# **17**

### 1. 開戶完畢後寄發開戶完成簡訊及 Email,並寄發電子密碼單(如下圖)

2. 請使用 6 位數手機簡訊密碼開啟 Email 之 PDF 檔, 即可取得原始電子交易密碼

### 提醒:已開過國票證券客戶者,不核發新密碼,請沿用舊密碼

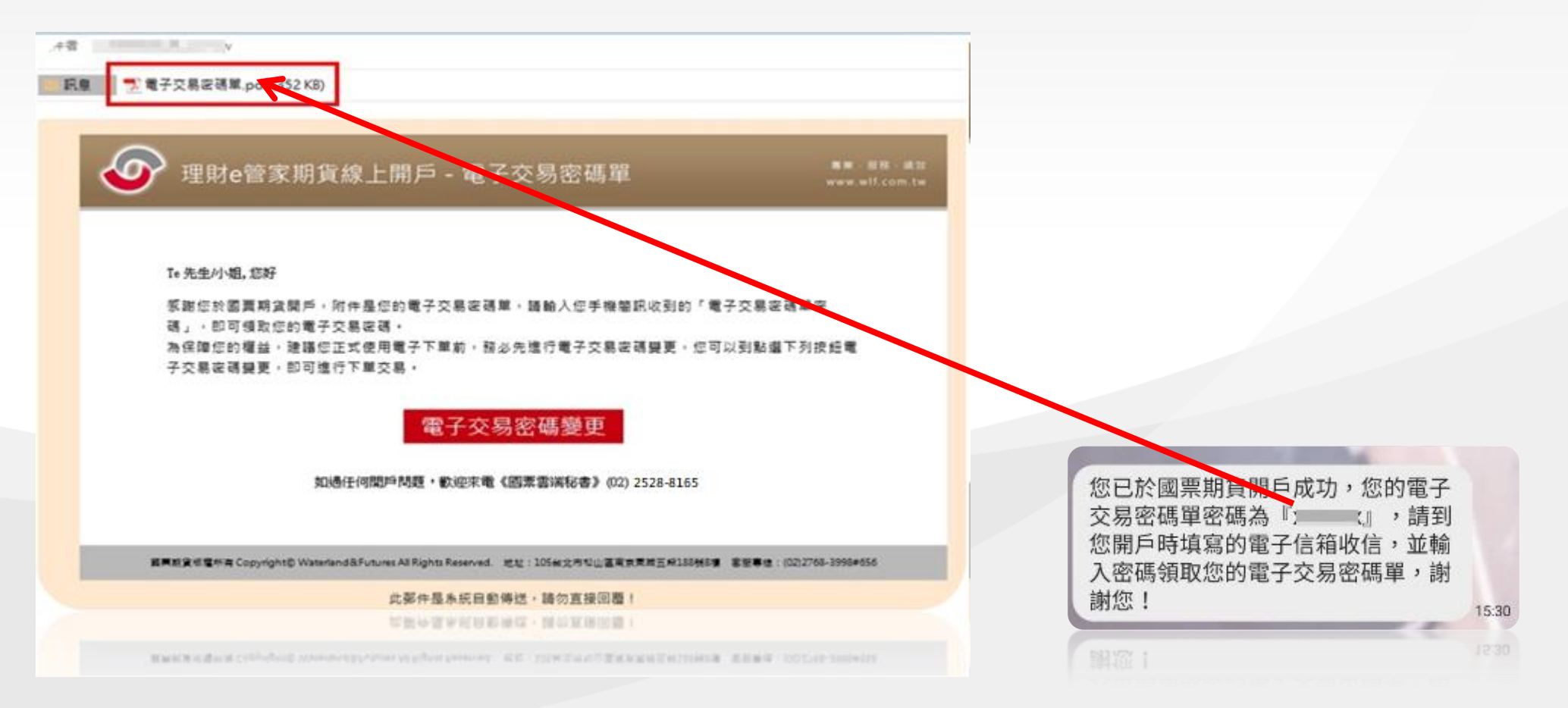

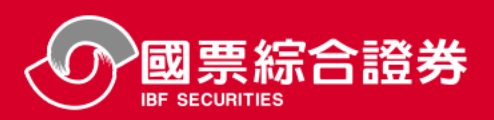

期貨開戶進度查詢

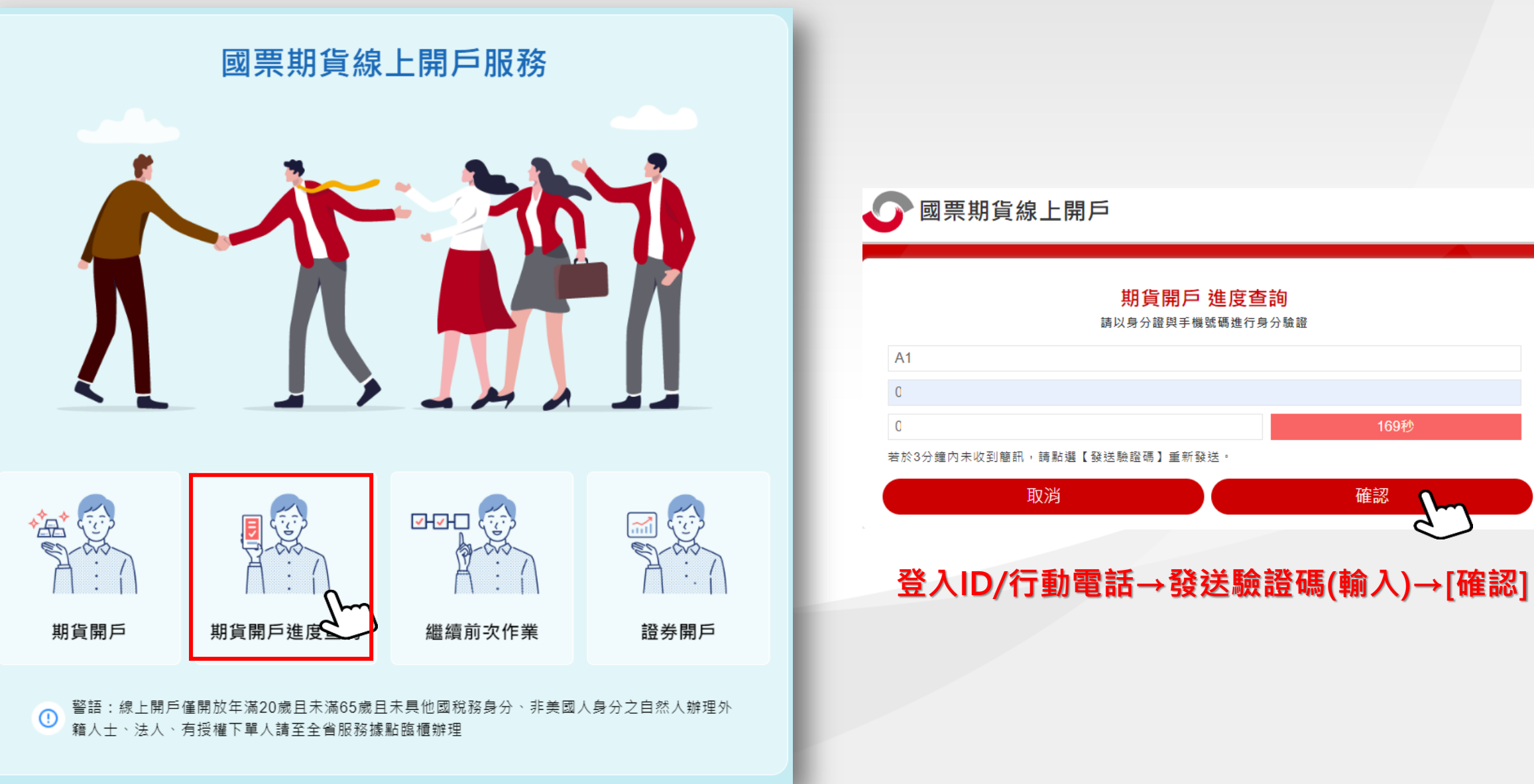

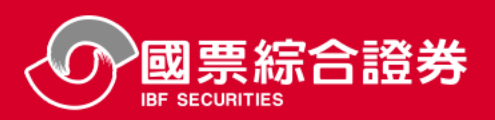

繼續前次作業

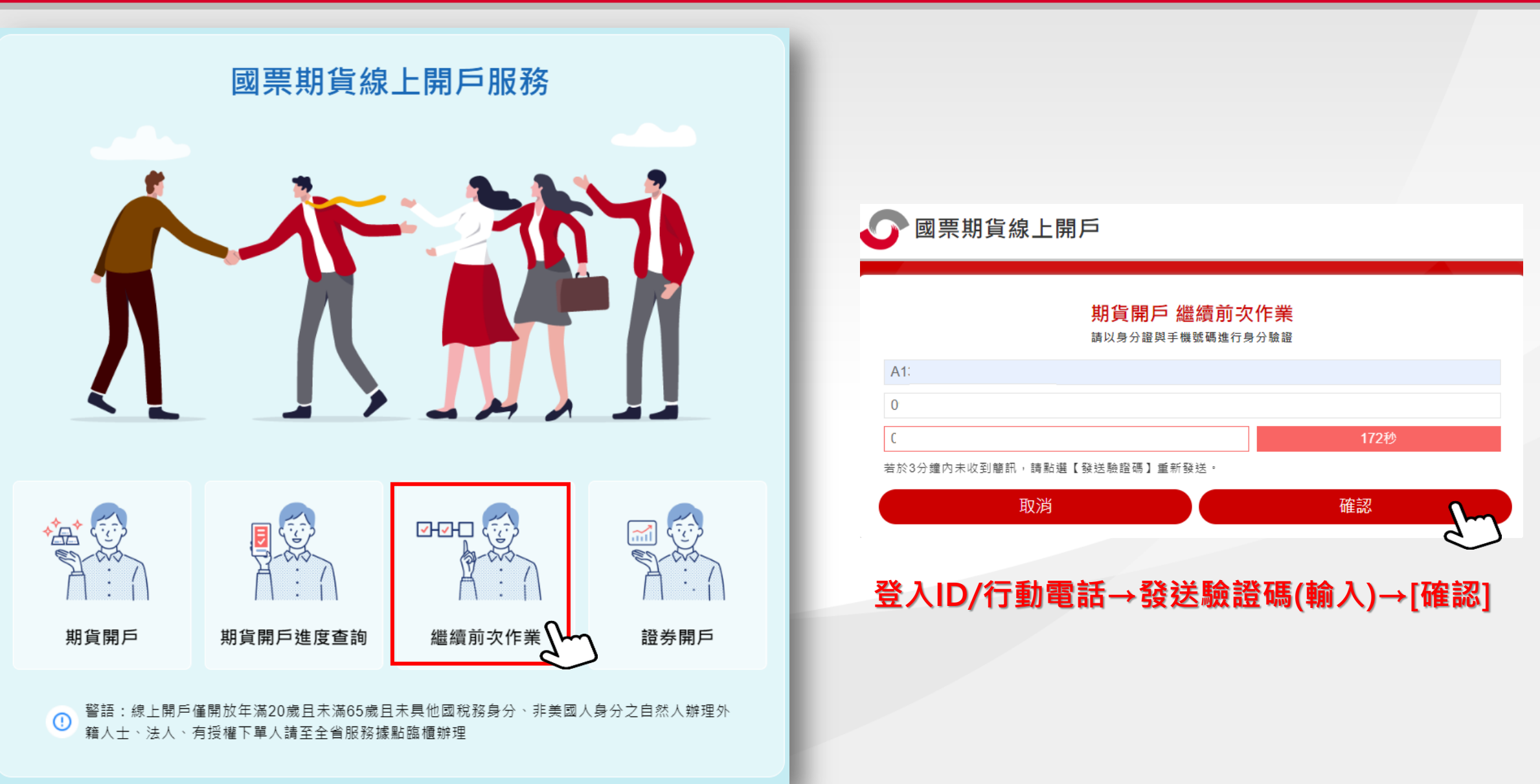